## **Traitements sur les Vecteurs & Matrices (Tableaux – Variables indicées)**

**Partie – 01 – Les Vecteurs**

*Comment réaliser différentes opérations sur les vecteurs en algorithmique* 

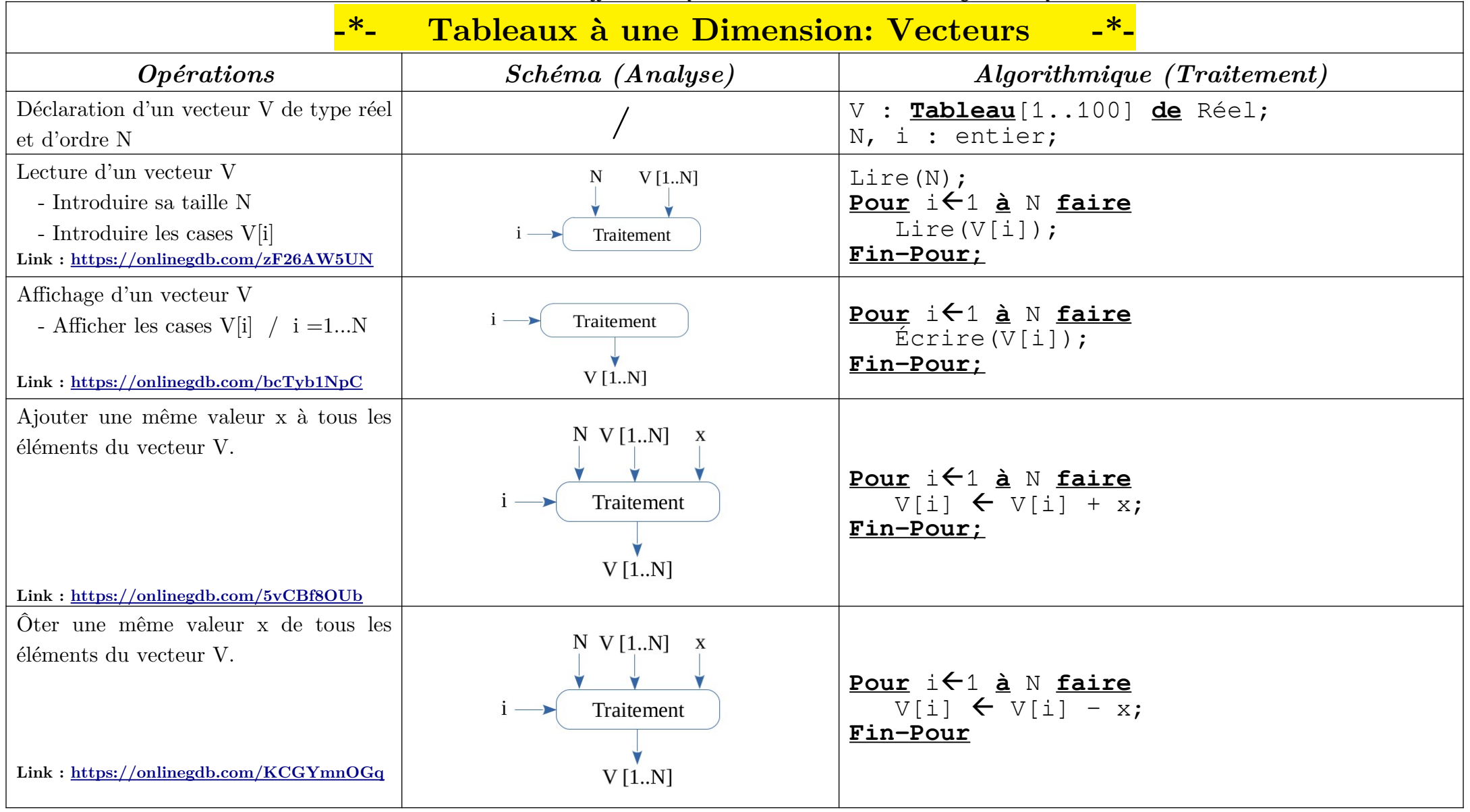

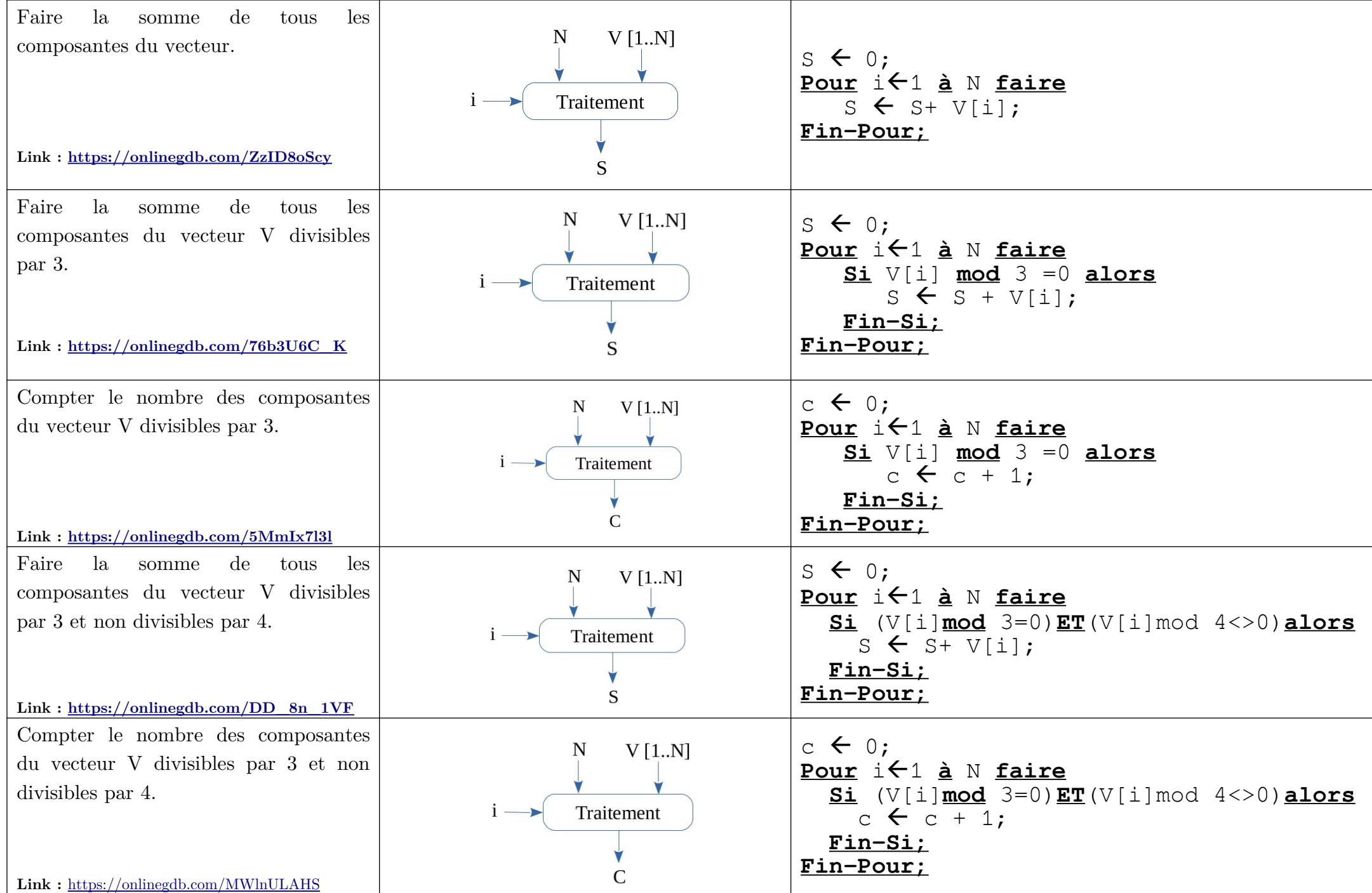

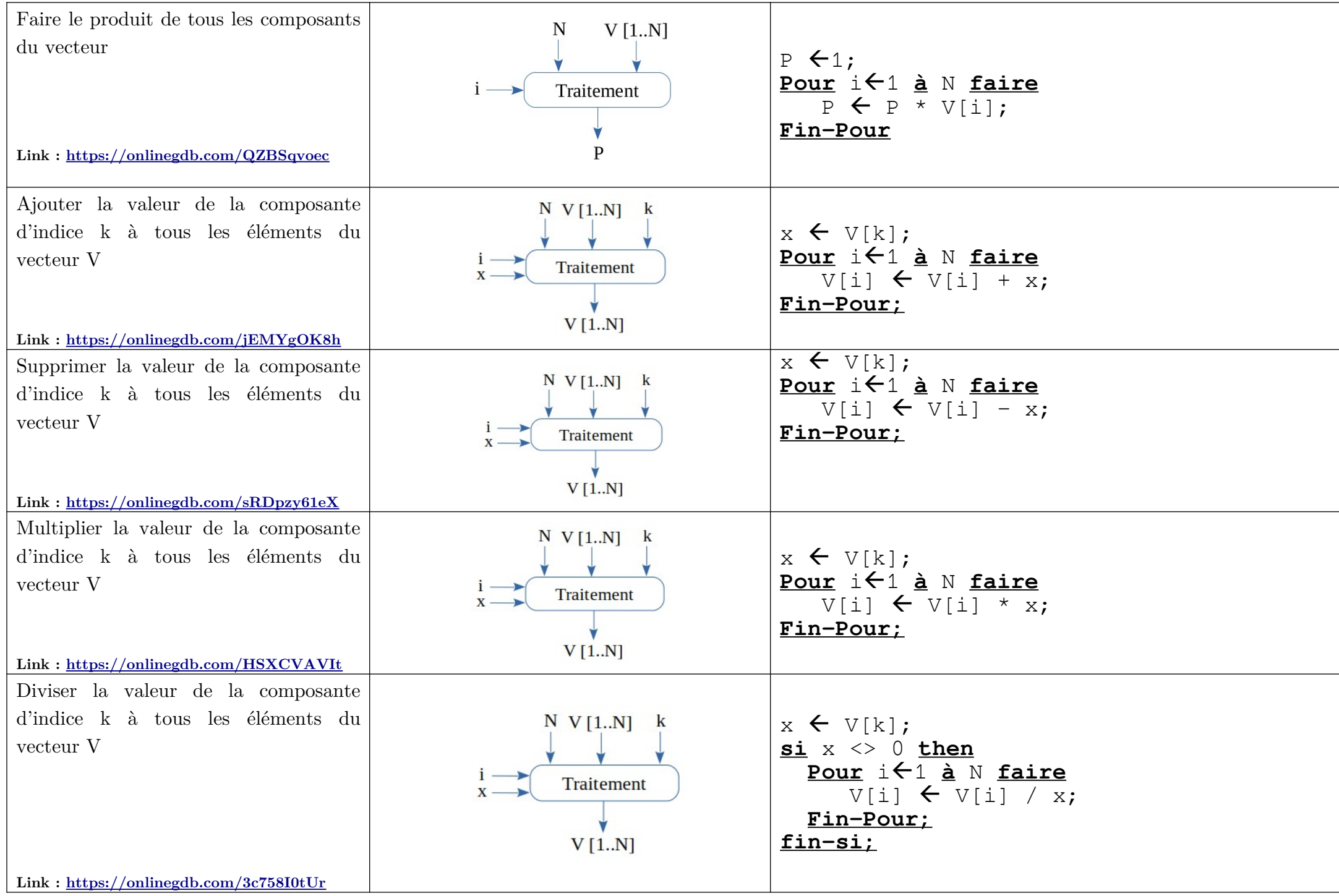

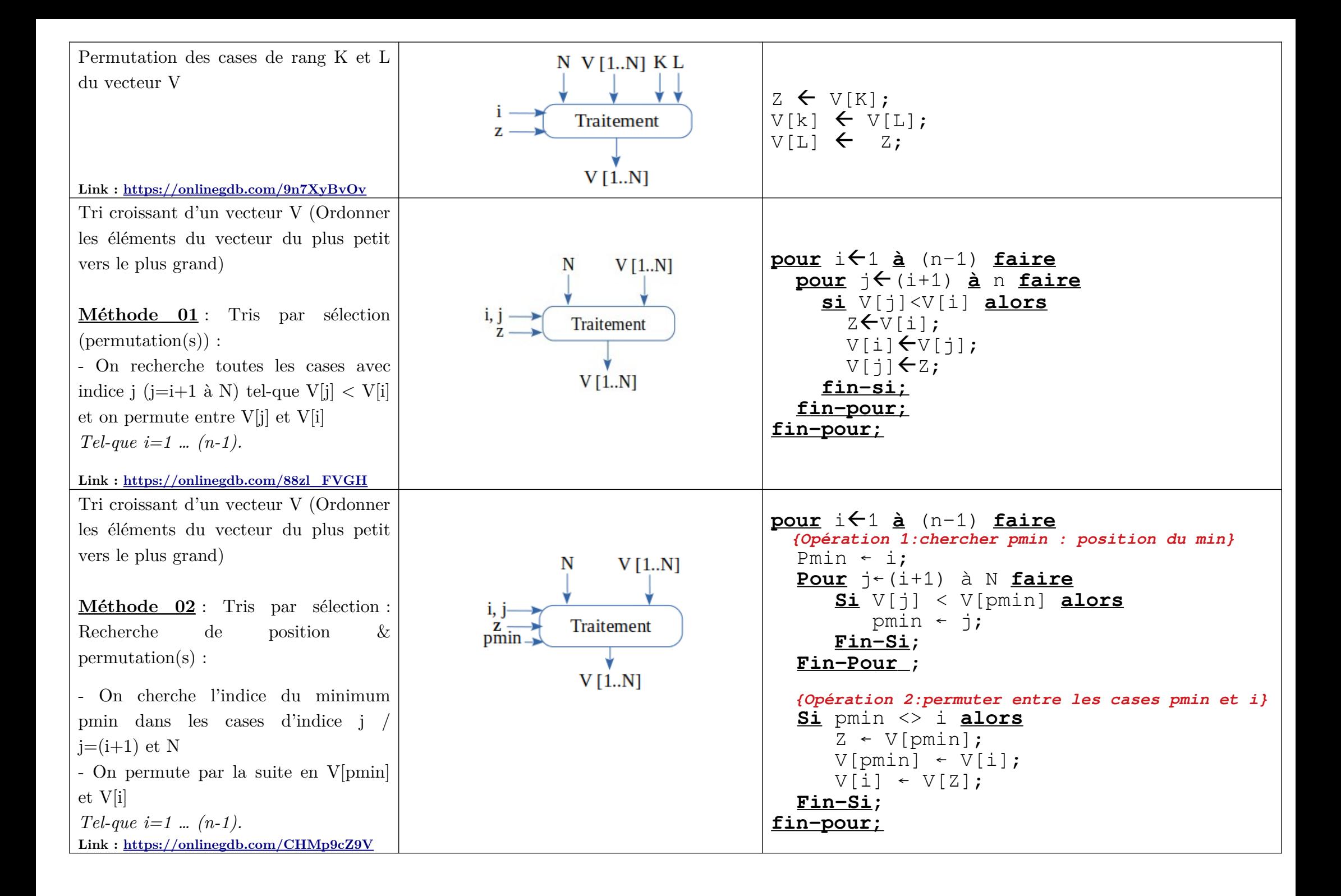

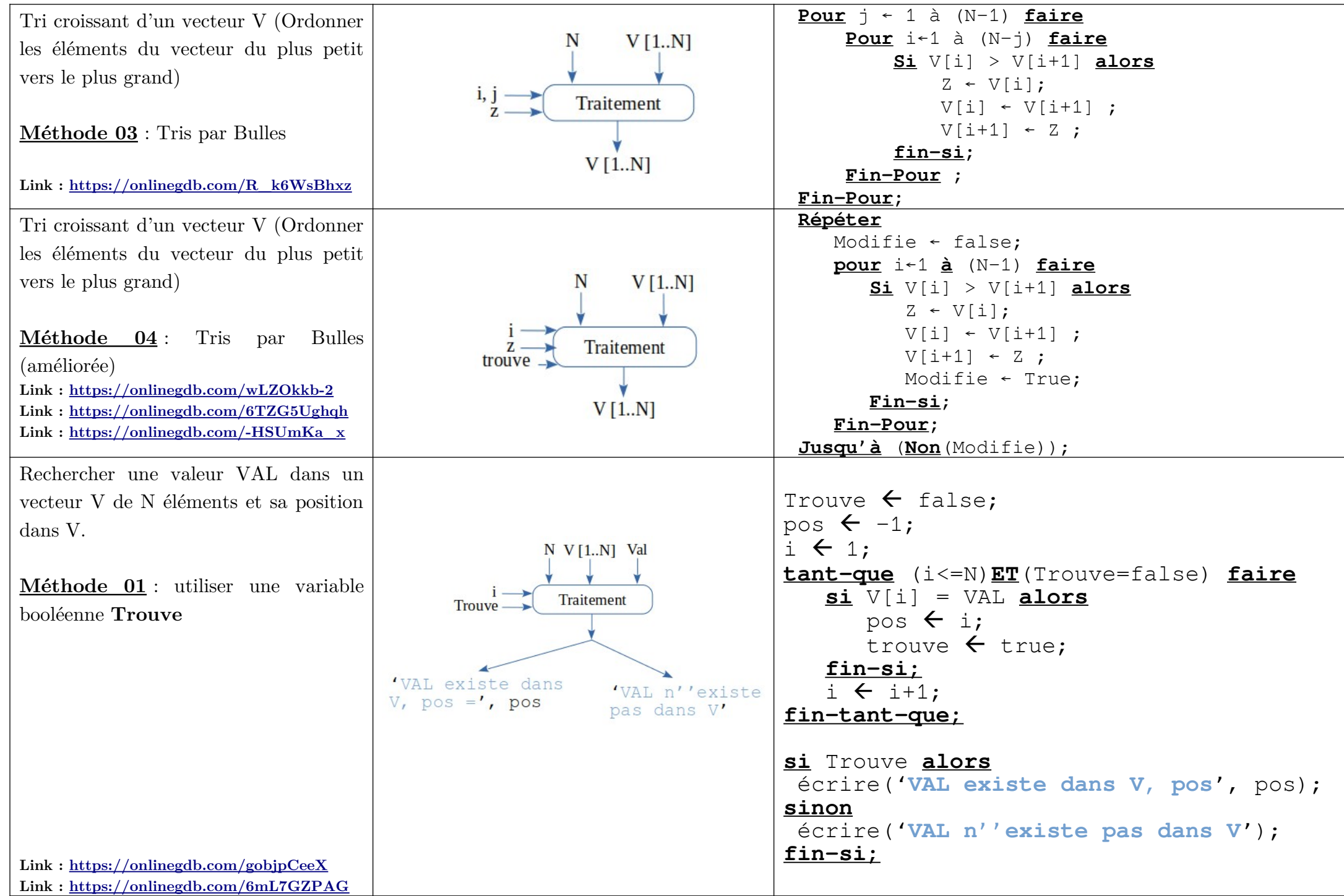

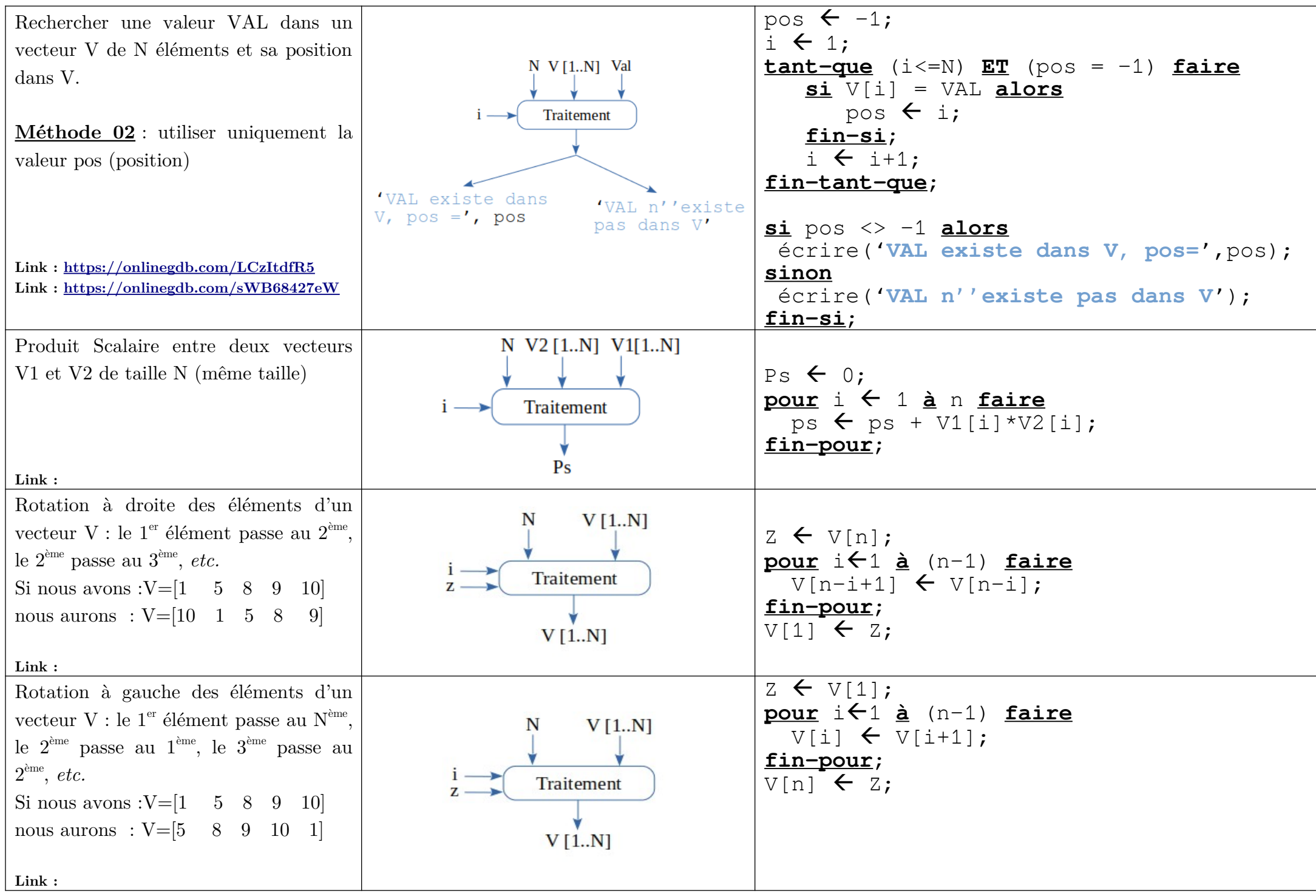

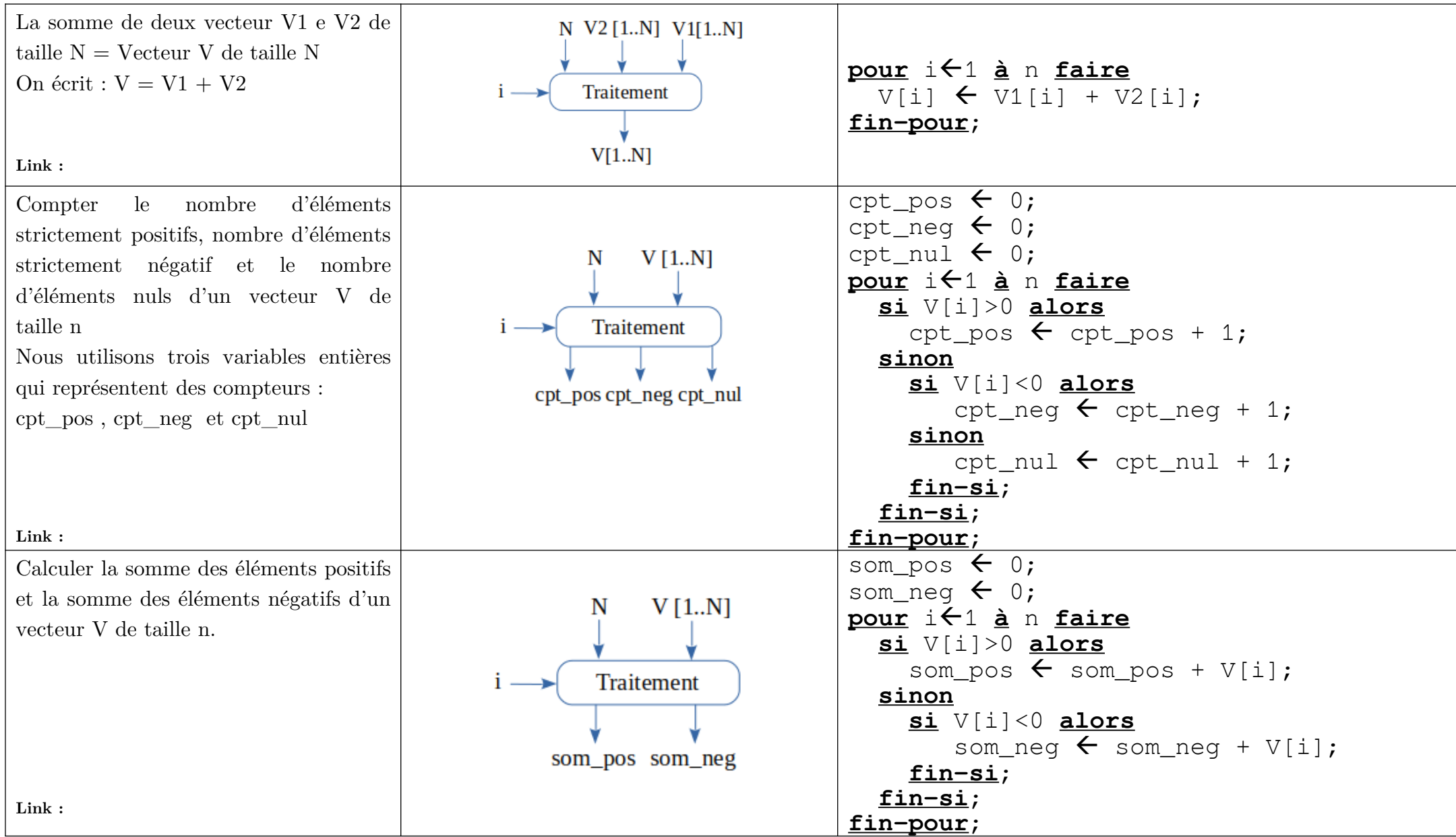

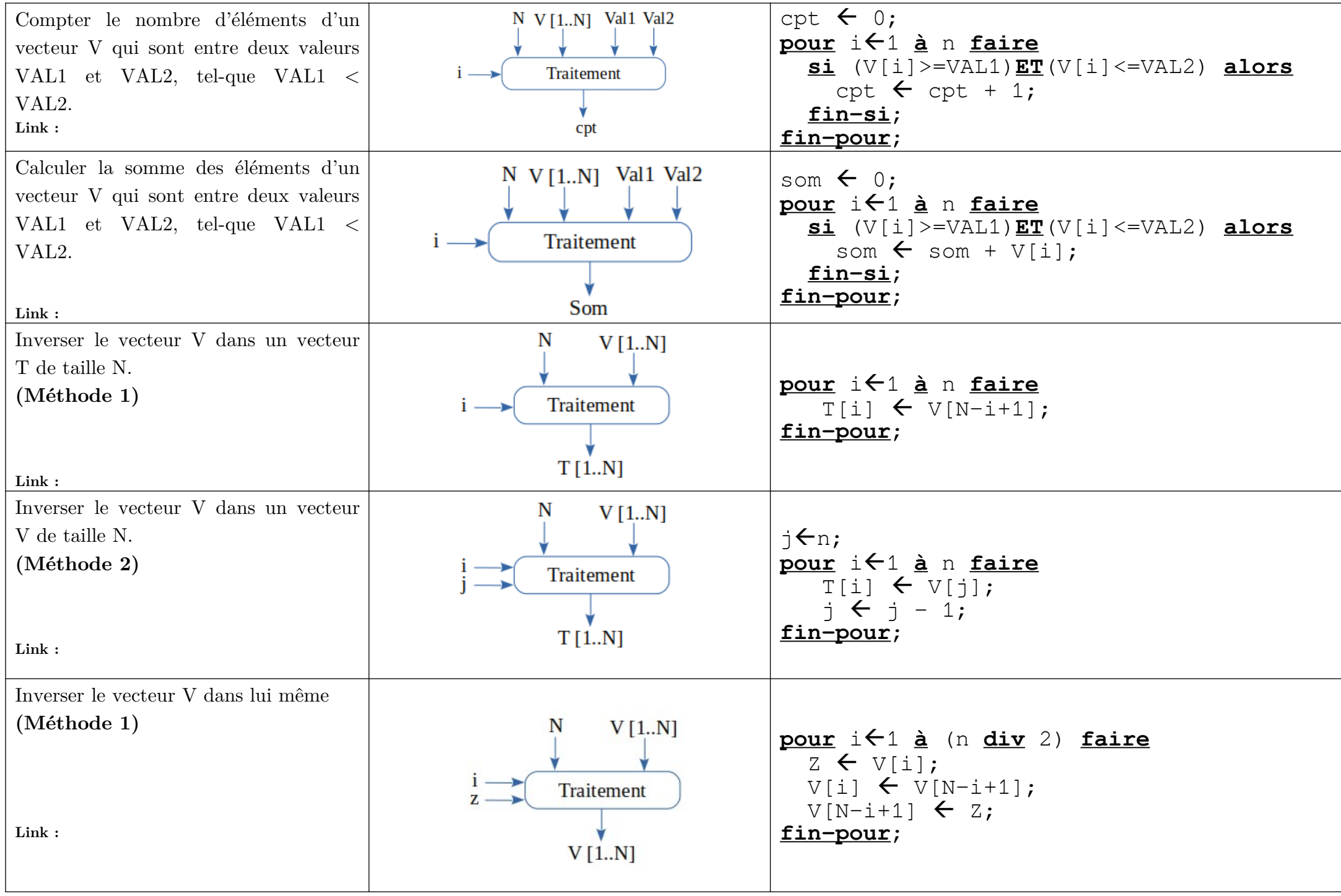

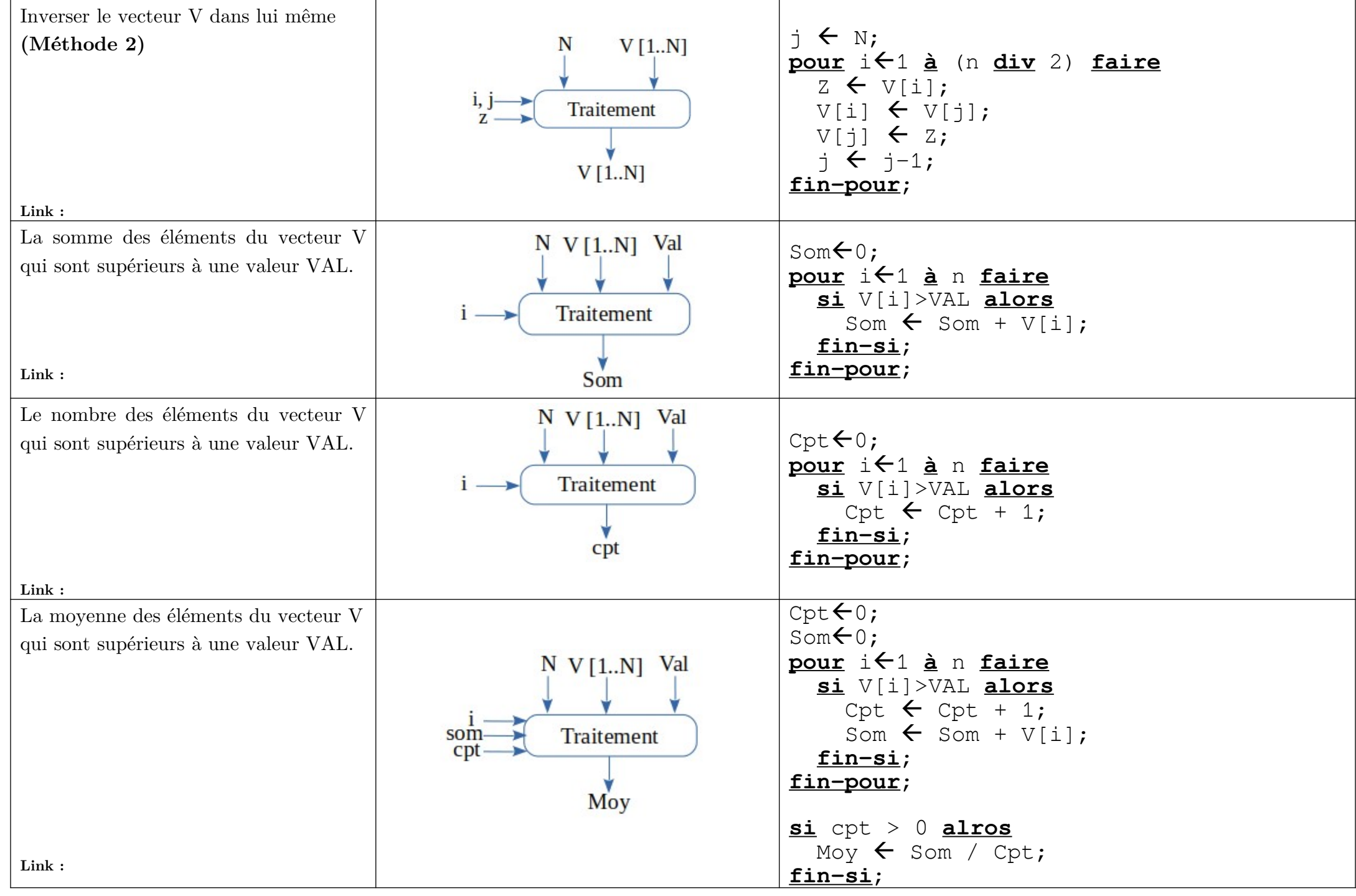

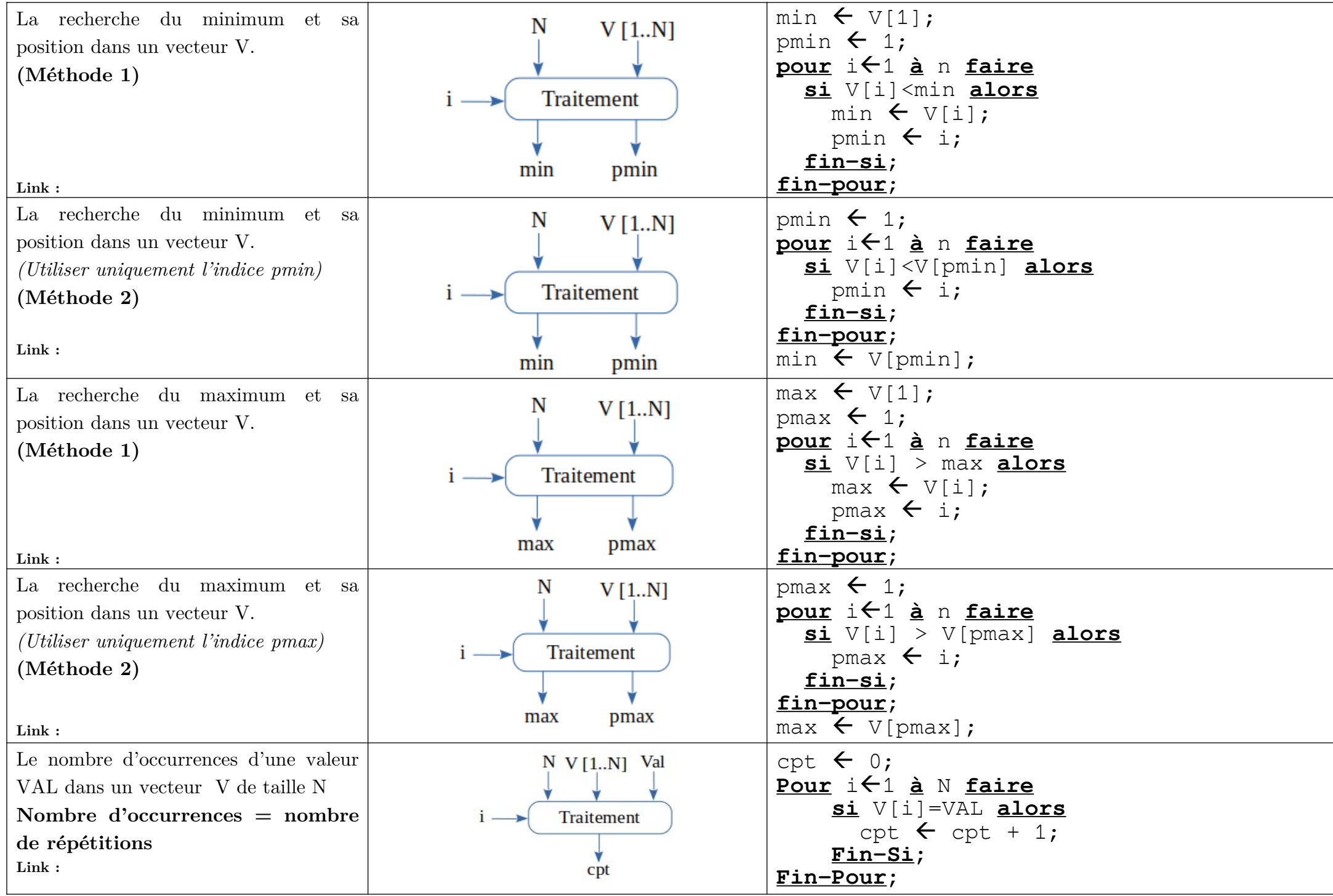

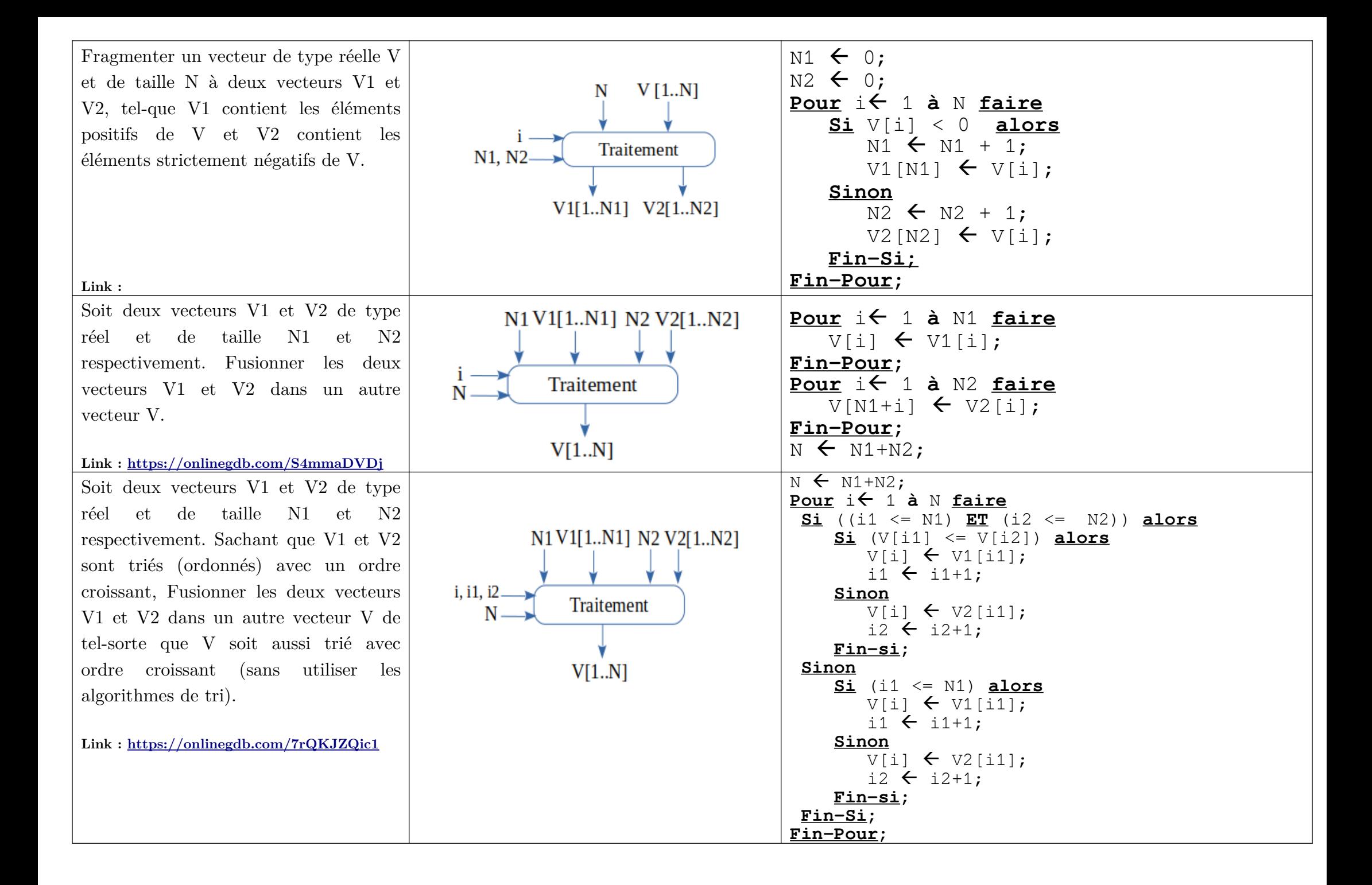